# InNova<sup>1</sup>

InNova is an innovative and open test stand software for design optimization and risk free simulation with seamless conversion to the InNova production environment.

2 → 当:@ InNova

For an interactive demonstration and a **NO RISK** evaluation of InNova in your environment please email or call.

InNova is currently running hundreds of production and R&D test stands worldwide including those of Fortune 100 companies.

### **Typical Applications for InNova Test Stand Software**

InNova ↓ 8 - H

- Research & Development: Evaluation and characterization of new product prototypes.
- Manufacturing: Individual validation of mass-produced and unique one off products.

### InNova can be applied to **NEW OR EXISTING** Industrial test benches consisting of:

- An infrastructure: chassis; fixtures; clamping etc.
- Sensors and associated electronic signal conditioners. (no matter the manufacturer)
- Actuators and associated electronic control units. (no matter the manufacturer)

InNova can quickly provide a user friendly control/acquisition system, comprised of a blend of your hardware (PC+PLC+I/O modules) and software.

# Typical InNova W workflow

# **Parameter setup A. Run tests Explore results**

### **Inliser**

• Define user profiles: administrator, test operator, maintenance etc.

# **InConfig**

- Set up I/O hardware
- Set up sensors & actuators
- Set up logical I/O
- Set up I/O categories (shared or not)
- Set up signal processors

## InView

• Set up maintenance & test views

# InPLC

- Set up servitude & safety sequences
- Distribute sequences to soft- or real PLC

# InSimulator

• Import typical product response & validate test programs

# **InScript**

- Set up components & products
- Set up cycles & scripts
- Set up test programs
- Set up test bench capabilities

# InNova

- Set up data loggers
- Set up alarm triggers

InNova, an innovative software package created by

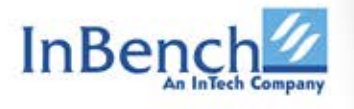

For more information call or email

#### Tel:800-916-9333 sales@inbench.com

118 East 28th Street, Suite 608, New York, NY 10016

### InNova

- Log in with test run-enabled user profile
- Select product type
- Choose from suitable test programs
- Enter serial number
- Run test program

# InNova

- Generate test reports from within InNova
- Export measurement data to databases or files (TXT/CSV/UFF/TDM/…)

# 3rd party software

(HBM nCode, NI Diadem, MS Excel etc.)

• Import & analyze test data

# What differentiates InNova from competition?

#### $\triangleleft$  One license = complete set of InNova modules for a test bench (no optional features, no hidden cost)

- Drag & drop test creation!
- $\sqrt{\phantom{a}}$  No coding required!

Eliminate redundancy, reduce test data maintenance! Component structure for UUT - inheriting parameters  $+$  test programs adjust to UUT.

#### Limitless development of test scenarios under a single license

- Develop, simulate & validate test scenarios in your office. When ready, send/download to the bench.

#### Zero bench downtime when evaluating test scenarios.

- Simulates Actual test stand behavior under actual test condition.
- Already validated in simulation.
- Play actual field-acquired product response data in the simulator.

# **Frequently asked questions about InNovally**

- Can I use any of my existing acquisition & actuation devices? YES!
	- Can I just apply this software to my existing test bench? YES!
		- I have calculated proprietary DLLs can I use these with InNova? YES!
			- nd have our own tests modules,<br>? **YES!** • We currently use LABVIEW and have our own tests modules, can I use these in InNova? YES!